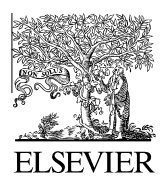

Available online at www.sciencedirect.com

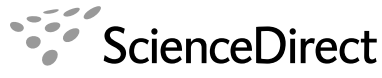

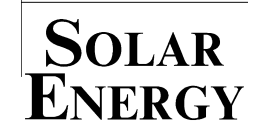

[Solar Energy 85 \(2011\) 2217–2227](http://dx.doi.org/10.1016/j.solener.2011.06.008)

www.elsevier.com/locate/solener

# A comprehensive MATLAB Simulink PV system simulator with partial shading capability based on two-diode model

Kashif Ishaque<sup>a</sup>, Zainal Salam<sup>a,\*</sup>, Syafaruddin<sup>b</sup>

a Faculty of Electrical Engineering, Universiti Teknologi Malaysia, UTM 81310, Skudai, Johor Bahru, Malaysia <sup>b</sup> Kumamoto University, 2-39-1 Kurokami, Kumamoto 860-8555, Japan

Received 4 January 2011; received in revised form 24 May 2011; accepted 6 June 2011 Available online 5 July 2011

Communicated by: Associate Editor Igor Tyukhov

## Abstract

This paper proposes a comprehensive MATLAB Simulink simulator for photovoltaic (PV) system. The simulator utilizes a new twodiode model to represent the PV cell. This model is known to have better accuracy at low irradiance level that allows for a more accurate prediction of PV system performance during partial shading condition. To reduce computational time, only four parameters are extracted for the model. The values of  $R_p$  and  $R_s$  are computed by an efficient iteration method. Furthermore, all the inputs to the simulators are information available on standard PV module datasheet. The simulator supports a large array combination that can be interfaced to MPPT algorithms and power electronic converters. The accurateness of the simulator is verified by applying the model to five PV modules of different types (multi-crystalline, mono-crystalline, and thin-film) from various manufacturers. It is envisaged that the proposed work can be very useful for PV professionals who require simple, fast, and accurate PV simulator to design their systems. The developed simulator is freely available for download.

 $© 2011$  Elsevier Ltd. All rights reserved.

Keywords: PV module; Partial shading; Bypass diode; Blocking diode; Simulator; MATLAB Simulink

## 1. Introduction

Large and small scale PV power systems have been commercialized due to its potential long term benefits. Their growth rates have been accelerated by the generous fed-in tariff schemes and other initiatives provided by various governments to promote sustainable green energy. In large PV power generation, systems are dominated by gridconnected; examples can be seen in ([Albuquerque et al.,](#page-10-0) [2010; Beser et al., 2010; Chen et al., 2010; Mellit and](#page-10-0) [Pavan, 2010; Yoon et al., 2011\)](#page-10-0). To ensure optimal use of the available solar energy, maximum power point tracking (MPPT) scheme is applied to the power converters ([Chaouachi et al., 2010; Enrique et al., 2010; Messai](#page-10-0) [et al., 2011](#page-10-0)). However, for a proper design of MPPT controller, an accurate simulation model of the module is required. This is especially the case when the peak power point changes continuously due to environmental variations. In particular, one important situation to be considered is the substantial drop of power yield during partial shading condition.

The most important component that affects the accuracy of simulation is the PV cell modeling. For improved accuracy, the two-diode model (with  $R_p$  and  $R_s$ ) has been proposed by several researchers ([Hovinen, 1994; Gow](#page-10-0) [and Manning, 1999; Hyvarinen and Karila, 2003; Nishioka](#page-10-0) [et al., 2003, 2007; Kurobe and Matsunami, 2005;](#page-10-0) [Chowdhury et al., 2007](#page-10-0)). Although more to that of single diode model, the inclusion of an additional diode increases the number of computed parameters. Several

Corresponding author. Tel.: +60 7 5536187; fax: +60 7 5566272. E-mail addresses: [kashif@fkegraduate.utm.my](mailto:kashif@fkegraduate.utm.my) (K. Ishaque), [zainals@fke.utm.my](mailto:zainals@fke.utm.my) (Z. Salam).

<sup>0038-092</sup>X/\$ - see front matter © 2011 Elsevier Ltd. All rights reserved. doi:[10.1016/j.solener.2011.06.008](http://dx.doi.org/10.1016/j.solener.2011.06.008)

<span id="page-1-0"></span>computational methods are proposed ([Hovinen, 1994;](#page-10-0) [Gow and Manning, 1999; Chowdhury et al., 2007\)](#page-10-0), but in all of these techniques, new coefficients are introduced into the equations, increasing the computing burdens. An alternative approach to describe the two-diode model is by investigating its physical characteristics such as the electron diffusion coefficient, minority carrier's lifetime, intrinsic carrier density, and other semiconductor parameters [\(Hyvarinen and Karila, 2003; Nishioka et al., 2003, 2007;](#page-10-0) [Kurobe and Matsunami, 2005](#page-10-0)). While these models are useful to understand the behavior of the cell, information about these parameters is not always available in commercial PV datasheets.

A comprehensive PV system simulator should fulfill the following criteria: (1) it should be fast, yet can accurately predict the  $I-V$  and  $P-V$  characteristic curves, including partial shading condition. (2) It should be a flexible tool to develop and validate the PV system design, inclusive of the power converter and MPPT control. Although existing software packages like P-Spice, PV-DesignPro, Solar-Pro, PVcad, and PVsyst are available in the market, they are relatively expensive, unnecessarily complex and rarely support the interfacing of the PV arrays with power converters ([Ishaque et al., 2011b\)](#page-10-0).

Over the years, several researchers have studied the characteristics of PV modules under partial shading conditions. In (Alonso-García et al., 2006), an experimental study was carried out but was limited to module-level shading. The effect of shading on the output of the PV modules and the changes in their  $I-V$  characteristics was investigated by ([Kawamura et al., 2003\)](#page-10-0). A numerical algorithm was proposed by ([Quaschning and Hanitsch, 1996\)](#page-10-0) to simulate the complex shading characteristics of the arrays whereby every element (each cell of the module, bypass diode, blocking diode, etc.) was represented by a mathematical expression. The results were attractive but the simulation was considerably complex, thus limiting its ability to predict the performance of larger systems. A MATLAB based modeling to study the effects of partial shading based on the single diode model was proposed in ([Patel and](#page-10-0) [Agarwal, 2008](#page-10-0)). Although the model is relatively simple, it exhibits serious deficiencies when subjected to high temperature variations. Moreover, it does not account for the open circuit voltage coefficient,  $K_V$  ([Ishaque et al., 2011a\)](#page-10-0).

Considering the importance of this issue, this paper proposes a fast, accurate, and comprehensive PV system simulator using the MATLAB Simulink environment. The availability of the simulator in the MATLAB platform is seen as an advantage from the perspective of researchers and practitioners alike as this software has almost become a de-facto standard in various engineering discipline. An important contribution of this work is the application of the two-diode model that is known to have better accuracy, especially at low irradiance level. It allows for a more accurate prediction of PV system performance during partial shading conditions. To reduce computational time, the model parameters extraction is reduced to four while the

values of  $R_p$  and  $R_s$  are estimated by an efficient iteration method. The accurateness of the model is compared with two other modeling methods namely the  $R_s$ - and  $R_p$ -model. In addition, the proposed work supports large array simulation that can be interfaced with MPPT algorithms and actual power electronic converters. This allows for the designer to evaluate the overall system performance when interacting with other components within the systems. It is envisaged that the proposed work can be very useful for PV professionals who require fast and accurate PV simulator to design their system.

## 2. PV module modeling

#### 2.1. Modeling using the two-diode model

The two diode model is depicted in Fig. 1. The output current of the module can be described as [\(Chih-Tang](#page-10-0) [et al., 1957](#page-10-0))

$$
I = I_{PV} - I_{o1} \left[ exp\left(\frac{V + IR_S}{a_1 V_{T1}}\right) - 1\right]
$$

$$
- I_{o2} \left[ exp\left(\frac{V + IR_s}{a_2 V_{T2}}\right) - 1\right] - \left(\frac{V + IR_s}{R_p}\right)
$$
(1)

where  $I_{PV}$  is the current generated by the incidence of light.  $I_{o1}$  and  $I_{o2}$  are the reverse saturation currents of diode 1 and diode 2, respectively. The  $I_{o2}$  term is introduced to compensate for the recombination loss in the depletion region as described in ([Chih-Tang et al., 1957\)](#page-10-0). Other variables are defined as follows:  $V_{T}$   $_{1,2}$  (=  $N_s$  kT/q) is the thermal voltage of the PV module having  $N<sub>s</sub>$  cells connected in series,  $q$  is the electron charge  $(1.60217646 \times 10^{-19} \text{ C})$ , k is the Boltzmann constant  $(1.3806503 \times 10^{-23} \text{ J/K})$ , and T is the temperature of the  $p-n$  junction in K. Variables  $a_1$  and  $a_2$  represent the diode ideality constants;  $a_1$  and  $a_2$  represent the diffusion and recombination current component, respectively. Typically, three points at Standard Test Conditions (STC)  $(I_{sc}, 0)$ ,  $(V_{mp}, I_{mp})$  and  $(V_{oc}, 0)$  are provided by the manufacturer's datasheet. An accurate estimation of these points for other conditions is the main goal of every modeling technique.

Although greater accuracy can be achieved using this model (compared to the single diode model), it requires the computation of seven parameters, namely  $I_{PV}$ ,  $I_{o1}$ ,  $I_{o2}$ ,  $R_p$ ,  $R_s$ ,  $a_1$ , and  $a_2$ . To simplify, several researchers assumed  $a_1 = 1$  and  $a_2 = 2$ . The values are chosen based on the approximations of the Schokley–Read–Hall

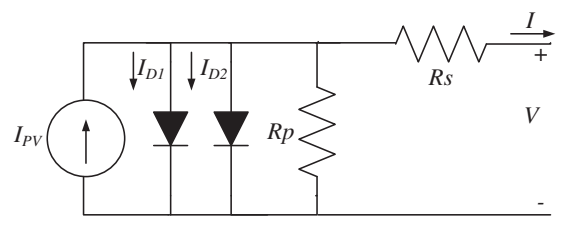

Fig. 1. Two diode model of PV cell.

<span id="page-2-0"></span>recombination in the space charge layer in the photodiode ([Chih-Tang et al., 1957](#page-10-0)). Although this assumption is widely used but not always true ([Keith et al., 2000\)](#page-10-0).

#### 2.2. Extraction of model parameters

#### 2.2.1. Determination of  $I_{PV}$  current

The equation for PV current as a function of temperature and irradiance can be written as:

$$
I_{PV} = (I_{PV\_STC} + K_i \Delta T) \frac{G}{G_{STC}}
$$
\n
$$
\tag{2}
$$

where  $I_{PV\_STC}$  (in Ampere) is the light generated current at STC,  $\Delta T = T - T_{STC}$  (in Kelvin,  $T_{STC} = 25 \degree C$ ), G is the surface irradiance of the cell, and  $G_{STC}$  (1000 W/m<sup>2</sup>) is the irradiance at STC. The constant  $K_i$  is the short circuit current coefficient, normally provided by the manufacturer.

# 2.2.2. Determination of saturation current and diode ideality factors

For a single diode model, the equation to describe the reverse saturation current that considers the temperature variation is given by [\(Villalva et al., 2009\)](#page-10-0), i.e.,

$$
I_o = \frac{(I_{PV\_STC} + K_i \Delta T)}{\exp\left[(V_{oc,STC} + K_v \Delta T)/aV_T\right] - 1}
$$
\n(3)

The constant  $K_v$  is the open circuit voltage coefficient; this value is available from the datasheet. For the two diode model, several researchers have calculated the values of  $I_{o1}$  and  $I_{o2}$  using iteration. The iteration approach greatly increases the computation time, primarily due to the nonsuitable values of the initial conditions ([Jinhui et al.,](#page-10-0) [2009](#page-10-0)). In [\(Ishaque et al., 2011a](#page-10-0)), a new analytical equation of both saturation currents was derived. Both saturation currents can be calculated as:

$$
I_{o1} = I_{o2} = I_o
$$
  
= 
$$
\frac{(I_{PV\_STC} + K_i \Delta T)}{\exp[(V_{oc,STC} + K_v \Delta T)/\{(a_1 + a_2)/p\}V_T] - 1}
$$
 (4)

The equalization simplifies the computation because no iteration is required; the solution can be obtained analytically. In accordance to Shockley's diffusion theory, the diffusion current,  $a_1$  must be unity [\(Chih-Tang et al., 1957\)](#page-10-0). The value of  $a_2$ , however, is flexible. Based on extensive simulation carried out, it is found that if  $a_2 \ge 1.2$ , the best match between the proposed model and practical  $I-V$  curve is observed. Since  $(a_1 + a_2)/p = 1$  and  $a_1 = 1$ , it follows that variable p can be chosen to be  $\geq 2.2$ . This generalization can eliminate the ambiguity in selecting the values of  $a_1$ and  $a_2$ . Eq. [\(1\)](#page-1-0) can be simplified in terms of p as.

$$
I = I_{PV} - I_o \left[ exp\left(\frac{V + IR_s}{V_T}\right) + exp\left(\frac{V + IR_s}{(p - 1)V_T}\right) - 2\right]
$$

$$
-\left(\frac{V + IR_s}{R_p}\right) \tag{5}
$$

2.2.3. Determination of  $R_p$  and  $R_s$  values

From Eq. (5), the expression for  $R_p$  at maximum power point  $(M_{\text{PP}})$  can be rearranged and rewritten as:

$$
R_{p} = \frac{V_{mp} + I_{mp}R_{s}}{\left\{I_{PV} - I_{o}\left[\exp\left(\frac{V_{mp} + I_{mp}R_{s}}{V_{T}}\right) + \exp\left(\frac{V_{mp} + I_{mp}R_{s}}{(p-1)V_{T}}\right) - 2\right] - \frac{P_{\max,E}}{V_{mp}}\right\}}
$$
(6)

It can be seen that Eq.  $(6)$  is an algebraic equation – for any finite value of  $R_s$ , the value of  $R_p$  can be calculated easily. Therefore, by taking the advantage of this algebraic expression, a simple and linear iterative method can be adopted. The remaining two parameters of Eq. (5), i.e.,  $R_p$  and  $R_s$ , are obtained through matching technique ([Ishaque et al., 2011a](#page-10-0)). Although this approach has been used in the single diode model, it has not been applied for two-diode model. The idea behind this method is to match the calculated peak power  $(P_{mp,C})$  and the experimental (from manufacturer's datasheet) peak power  $(P_{mp,E})$  by iteratively increasing the value of  $R_s$  while simultaneously calculating the  $R_p$  value.

To start the iteration process, the suitable initial values (typically a low value – to ensure better results) for  $R_p$ and  $R_s$  are assigned. Hence,  $R_s$  is chosen to be zero and  $R_p$  is calculated by following equation:

$$
R_{po} = \left(\frac{V_{mp}}{I_{scn} - I_{mp}}\right) - \left(\frac{V_{ocn} - V_{mp}}{I_{mp}}\right) \tag{7}
$$

where the first term in bracket in Eq. (7) is the slope of the line segment between the short circuit and the  $M_{\text{PP}}$  point, while the second is the slope of line segment between the open circuit voltage and  $M_{\rm PP}$  point. For a typical PV module, the difference between the nominal values of  $V_{ocn}$  and  $V_{mn}$  is not large; consequently, the second term in Eq. (7) will always be very low. Furthermore, the first term will also result in a very low value compared to the actual value of  $R_p$ . This ensures that Eq. (7) will always return a low value of  $R_p$ , which is a good initial guess for the iteration.

For each iteration, the value of  $R_p$  is calculated simultaneously using Eq. (6). With the availability of all the seven parameters, the output current of the cell can now be determined using well known numerical techniques. In our work, we have utilized standard Newton–Raphson method. This algorithm has the advantage of a very quick, quadratic convergence for initial values near the root, so that a good solution can be calculated within a few iteration steps [\(Quaschning and Hanitsch, 1996](#page-10-0)). The flowchart that describes the  $P_{mp}$  matching algorithm is given in [Fig. 2.](#page-3-0)

Using Eqs. (2) and (4), all the four parameters of this model can be readily extracted, i.e.,  $I_{PV}$ ,  $I_o$ ,  $R_p$ , and  $R_s$ . From these, only  $R_p$  and  $R_s$  need to be determined by iteration.  $I_{PV}$  and  $I_o$  are obtained analytically. Variable p can be chosen to be any number value greater than 2.2. These simplifications have greatly improved the computational speed of the simulator.

<span id="page-3-0"></span>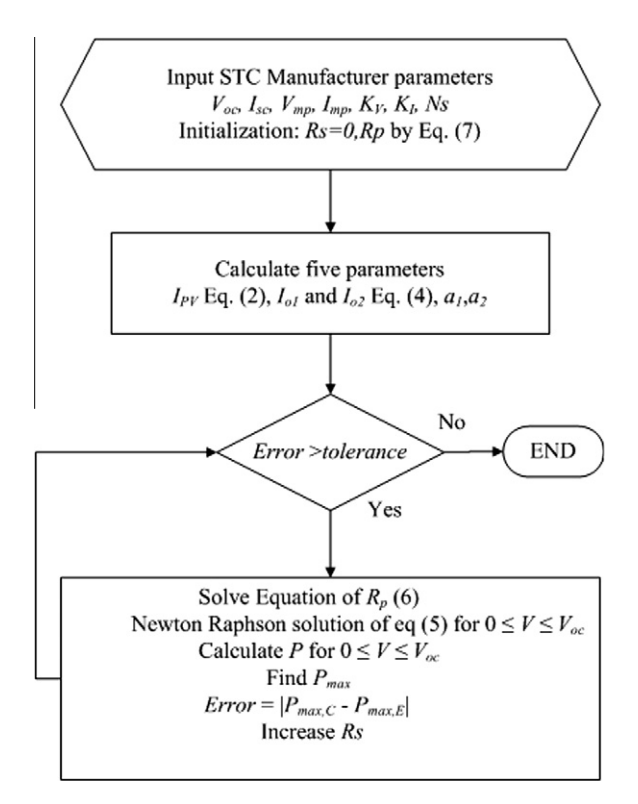

Fig. 2. Matching algorithm.

#### 3. Validation of the two-diode model

The two diode model and its parameters extractions described in this paper are validated by measured parameters of five PV modules of different brands/models. These include the multi-, mono-crystalline, and thin-film types. The specifications of the modules are summarized in Table 1. The detailed modeling results for the aforementioned PV modules (except SM55) using this model can be seen in ([Ishaque et al., 2011a](#page-10-0)). The SM55 PV module will be used later in the validation of partial shading results. The computational results are compared with the  $R_s$  ([Walker, 2001](#page-10-0)) and  $R_p$  ([Villalva et al., 2009](#page-10-0)) models. [Table 2](#page-4-0) shows the parameters for the proposed two-diode model. The actual number of parameters computed is only four because  $I_{o1} = I_{o2} = I_o$  while  $a_1 = 1$  and p can be chosen arbitrarily, i.e.,  $p \ge 2.2$ .

Table 1 STC specifications for the modules used in the experiments.

# 3.1. Verification of the two-diode model for different irradiation levels

[Fig. 3](#page-4-0) shows the  $I-V$  curves for a single KC200GT module for different levels of irradiation (per unit quantity: Sun = 1 equivalent to 1000 W/m<sup>2</sup>). The calculated values from the proposed two-diode and  $R_p$ -models are evaluated against measured data from the manufacturer's datasheet. Comparison to the  $R_s$ -model is not included to avoid overcrowding of plot. However, the results for the  $R_s$ -model will be analyzed later in the performance evaluation between the three models. The proposed two-diode model and the  $R_p$ -model exhibit similar results at STC. This is to be expected because both models use the similar maximum power matching algorithm at STC. However, as the irradiance goes lower, more accurate results are obtained from the two-diode model, especially in the vicinity of the open circuit voltage. At  $V_{oc}$ , the  $R_p$ -model shows departure from the experimental data, suggesting that  $R_p$ -model is inadequate when dealing with low irradiance level. This variation is envisaged to have significant impact during partial shading.

[Fig. 4](#page-4-0) analyzes the relative error of  $V_{oc}$  and the maximum power point  $P_{mp}$  for KC200GT module at different irradiance levels. The temperature is set to STC. The relative error is defined as the difference between simulated and measured  $V_{oc}$  and  $P_{mp}$  values. The difference is then divided by the measured value. As can be seen at STC irradiance, there is a very small difference in the  $V_{oc}$  values among the three models. However, as the irradiance is reduced, a significant deviation is observed for the  $R_s$  and  $R_p$ -models. Similar results can be seen for the  $P_{mp}$ . On the other hand, the proposed two-diode model accurately calculates  $P_{mn}$  at all irradiance values.

# 3.2. Verification of the two-diode model for temperature variations

The performance of the models when subjected to temperature variation is considered. All measurements are conducted at STC irradiance of 1000 W/m<sup>2</sup>. The proposed model is compared to the  $R_s$ -model. The comparison specifically is chosen to highlight the problem with the

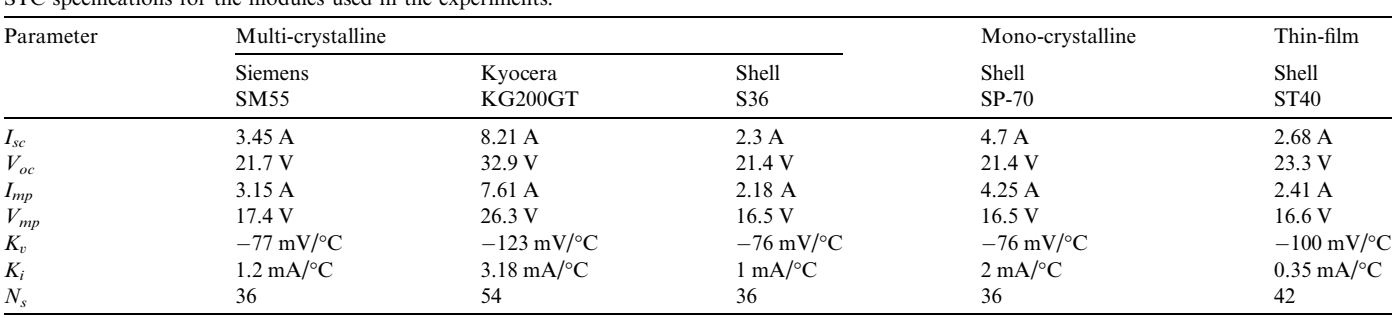

<span id="page-4-0"></span>Table 2 Parameters for the proposed two-diode model.

| Parameter       | Multi-crystalline                  |                           |                           | Mono-crystalline          | Thin-film               |
|-----------------|------------------------------------|---------------------------|---------------------------|---------------------------|-------------------------|
|                 | <b>Siemens</b><br>SM <sub>55</sub> | Kyocera<br>KG200GT        | Shell<br>S36              | Shell<br>$SP-70$          | Shell<br><b>ST40</b>    |
| $I_{sc}$        | 3.45A                              | 8.21 A                    | 2.3A                      | 4.7A                      | 2.68A                   |
| $V_{oc}$        | 21.7 V                             | 32.9 V                    | 21.4 V                    | 21.4 V                    | 23.3 V                  |
| $I_{mp}$        | 3.15A                              | 7.61A                     | 2.16A                     | 4.24A                     | 2.41A                   |
| $V_{\text{mp}}$ | 17.4 V                             | 26.3 V                    | 16.7V                     | 16.5V                     | 16.6V                   |
| $I_{o}$         | $2.232 \times 10^{-10}$ A          | $4.218 \times 10^{-10}$ A | $2.059 \times 10^{-10}$ A | $4.206 \times 10^{-10}$ A | $1.13 \times 10^{-9}$ A |
| $I_{PV}$        | 3.45A                              | 8.21 A                    | 2.3A                      | 4.7A                      | 2.68A                   |
| $R_p$           | $144.3 \Omega$                     | $160.5 \Omega$            | $806.4 \Omega$            | $91\,\Omega$              | $263.3 \Omega$          |
| $R_{s}$         | $0.47\,\Omega$                     | $0.32 \Omega$             | $0.89\,\Omega$            | 0.51                      | $1.6 \Omega$            |

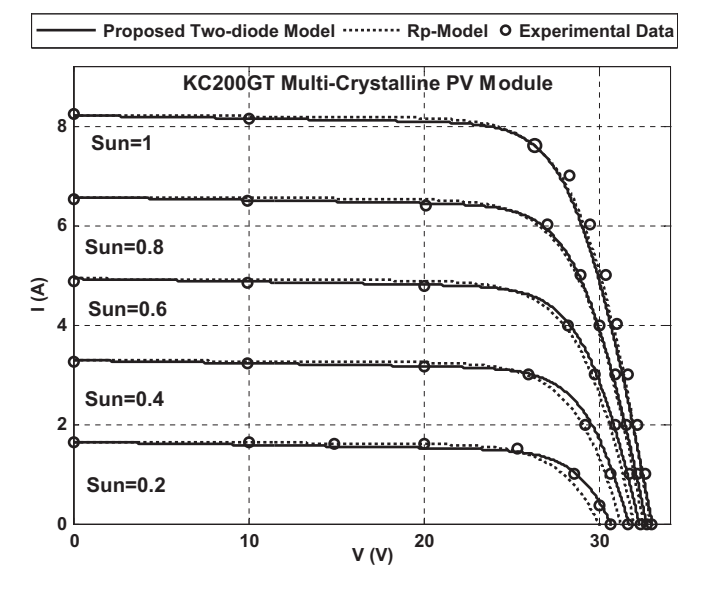

Fig. 3.  $I-V$  curves of  $R_p$ -model and proposed two-diode model of the KC200GT PV module for several irradiation levels.

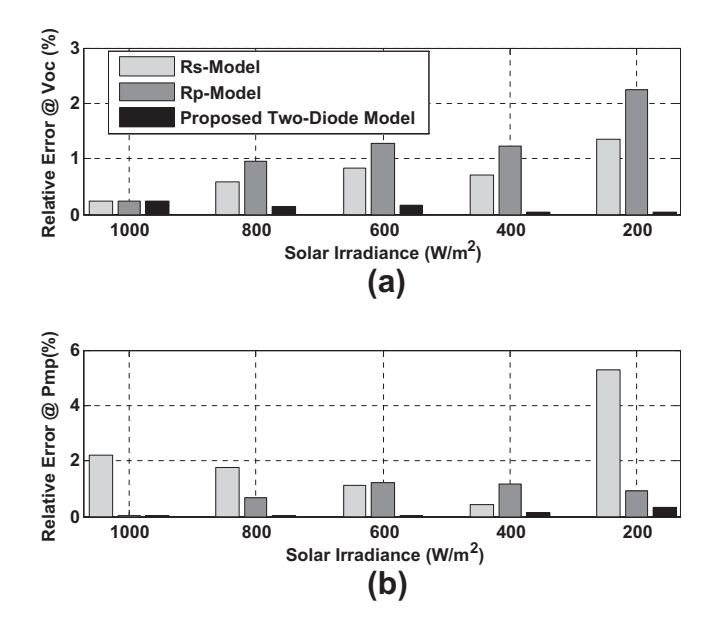

Fig. 4. Relative error for  $V_{oc}$  and  $P_{mp}$ , for  $R_s$ ,  $R_p$  and the proposed twodiode model for KC200GT PV module.

 $R_s$ -model when subjected to temperature changes. The KC200GT PV module tested here for analysis. As can be seen in Fig. 5, the curves  $I-V$  computed by the two-diode model fit accurately to the experimental data for all temperature conditions. In contrast, at higher temperature, results from the  $R_s$ -model deviate from the measured values quite significantly.

[Fig. 6](#page-5-0) shows the performance of the three models for the  $V_{oc}$  and  $P_{mp}$  when subjected to variations in module temperature. There is no significant difference between the  $R_p$ and the two-diode models. However, the  $R_s$  model exhibits poor performance for both  $V_{oc}$  and  $P_{mp}$  calculations.

## 3.3. Verification of model for various PV technologies

To further evaluate the effectiveness of the proposed model for different silicon technologies, comparisons between S36 (mono-crystalline), SP70 (multi-crystalline), and ST40 (thin-film) are carried out. All these modules are manufactured by Shell. For this test, the irradiance is maintained constant at STC. [Fig. 7a](#page-5-0) shows the relative

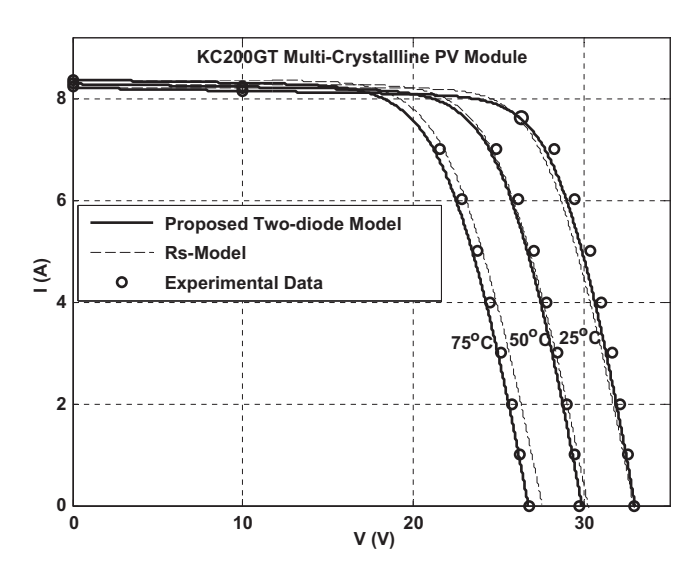

Fig. 5.  $I-V$  curves of  $R_s$  and proposed two-diode model of the KC200GT PV module for several temperature levels.

<span id="page-5-0"></span>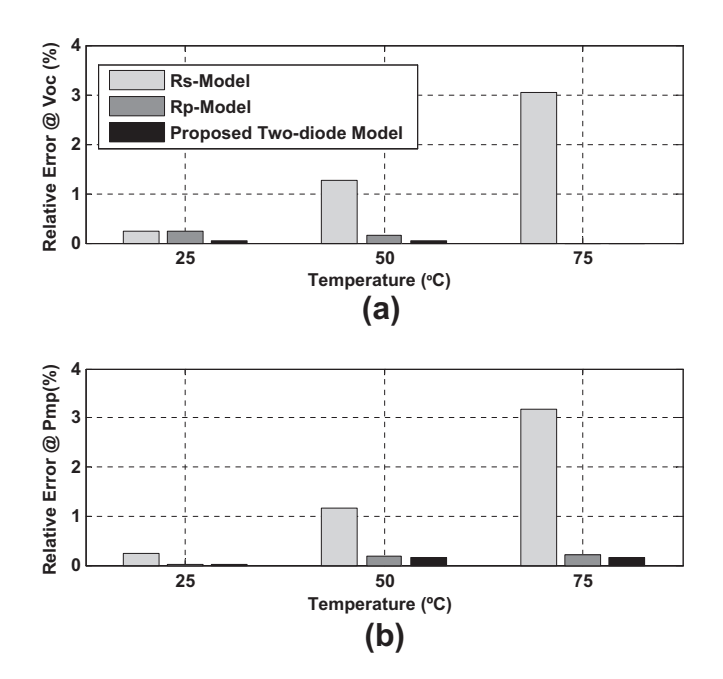

Fig. 6. Relative error for  $V_{oc}$  and  $P_{mp}$ , for  $R_s$ ,  $R_p$  and the proposed twodiode model for KC200GT PV module.

error for  $P_{mp}$  for a wide variation of temperature (-25 °C to  $+50$  °C). From the data, it can be concluded that more accurate results are obtained from the two-diode model for all silicon technologies. Furthermore, it can be noted that using the  $R_s$ -model, considerably errors occur for  $V_{mp}$ and  $P_{mp}$ . This is particularly severe for the thin film technology. Fig. 7b depicts a comparison of all three modeling techniques when the irradiance is varied from 200 to 1000  $\rm \dot{W}/\rm m^2$ . A temperature of 25 °C is maintained in these analyses. As can be seen, superior results are obtained with the proposed two-diode model. As expected, the  $R_s$ -model shows a significant variation with the ST40 PV module.

The extensive experimental verification above has proven that the two diode model is superior to that of single diode model with  $R_s$  and  $R_p$ . This justifies its usage in the proposed simulator.

#### 3.4. Computational time

Table 3 shows the computation time of three modeling approaches. Shortest computation time is observed for the  $R_s$ -model; this is to be expected as the calculation does not involve any iteration process. For the proposed model, due to the inclusion of an extra diode current in Eq. [\(5\)](#page-2-0), the computational time, in average, is about 1.6 times longer that of the  $R<sub>p</sub>$ -model. The increase is much less than one order of magnitude, and hence computational-wise, can be regarded as insignificant. The relatively short computational time is due to the fewer number of parameters to be calculated compared to the previous work on two-diode model. Furthermore, the iteration method to compute the values of  $R_s$  and  $R_p$  is very efficient. By considering the

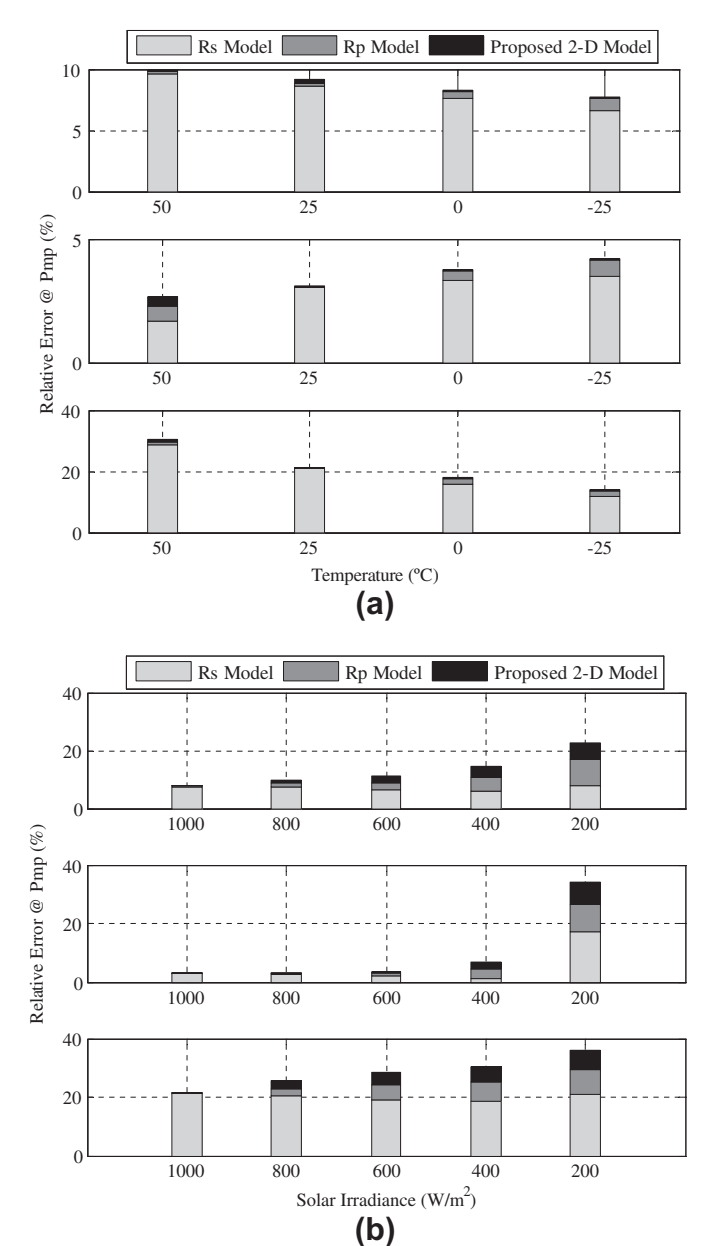

Fig. 7. Relative error for  $P_{mp}$  of  $R_s$ ,  $R_p$  and the proposed two-diode model for S36 (multi-crystalline), SP70 (mono-crystalline) and ST40 (thin film) (a) for irradiance variation and (b) temperature variation.

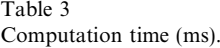

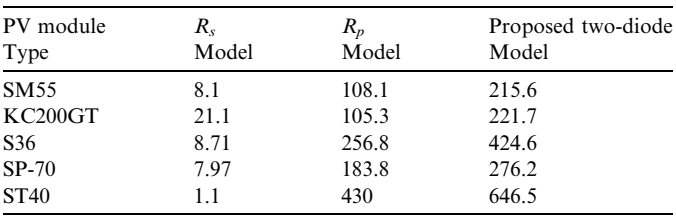

improved accuracy achieved using the proposed model, the slight increased in computational time is justified.

# <span id="page-6-0"></span>4. PV simulator development

#### 4.1. Large array configuration

In a PV power generation, a centralized inverter topology is utilized due to economic reasons. A single (centralized) inverter is connected to a large number of PV modules, typically, in a series parallel configuration. This topology is known as the series–parallel (SP) topology as shown in Fig. 8.

Based on Fig. 8, a modified equation for the current for the SP configuration can be written as:

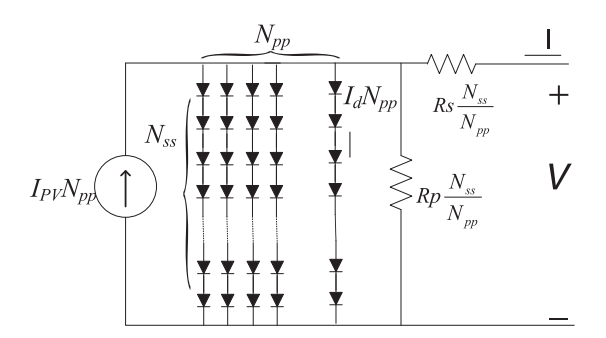

$$
I = N_{pp} \left\{ I_{PV} - I_o \left[ \exp\left( \frac{V + IR_s \left( \frac{N_{ss}}{N_{pp}} \right)}{V_T N_{ss}} \right) + \exp\left( \frac{V + IR_s \left( \frac{N_{ss}}{N_{pp}} \right)}{(P - 1) V_T N_{ss}} \right) - 2 \right] \right\} - \left( \frac{V + IR_s \left( \frac{N_{ss}}{N_{pp}} \right)}{R_p \left( \frac{N_{ss}}{N_{pp}} \right)} \right) (8)
$$

where  $I_{PV}$ ,  $I_0$ ,  $R_p$ ,  $R_s$ , p are the parameters of an individual PV module. Note that  $N_{ss}$  and  $N_{pp}$  are series and parallel PV modules, respectively in a given SP array. Using the large array configuration described above, a generalized simulation tool is developed in MATLAB Simulink. The structure of the simulator is shown in Fig. 9. The simulator is able to cater for any number  $N_{ss} \times N_{pp}$  array, where  $N_{ss}$ and  $N_{pp}$  represent the number of series and parallel modules for each group, respectively. The simulator has the capability of showing the effects of shading, temperature, and diodes (bypass and blocking).

For illustration, an example of large array simulation with partial shading condition is shown here. Fig. 10 shows a PV array composed of four groups namely, groups A, B, C, and D. Each group can be configured for a different shading and temperature conditions.

[Fig. 11](#page-7-0) depicts the mask implementation of group A. It has been developed by based on Eq. (8). To simulate the Fig. 8. Series parallel combination in PV array. shading effects of PV array, role of bypass diode is very

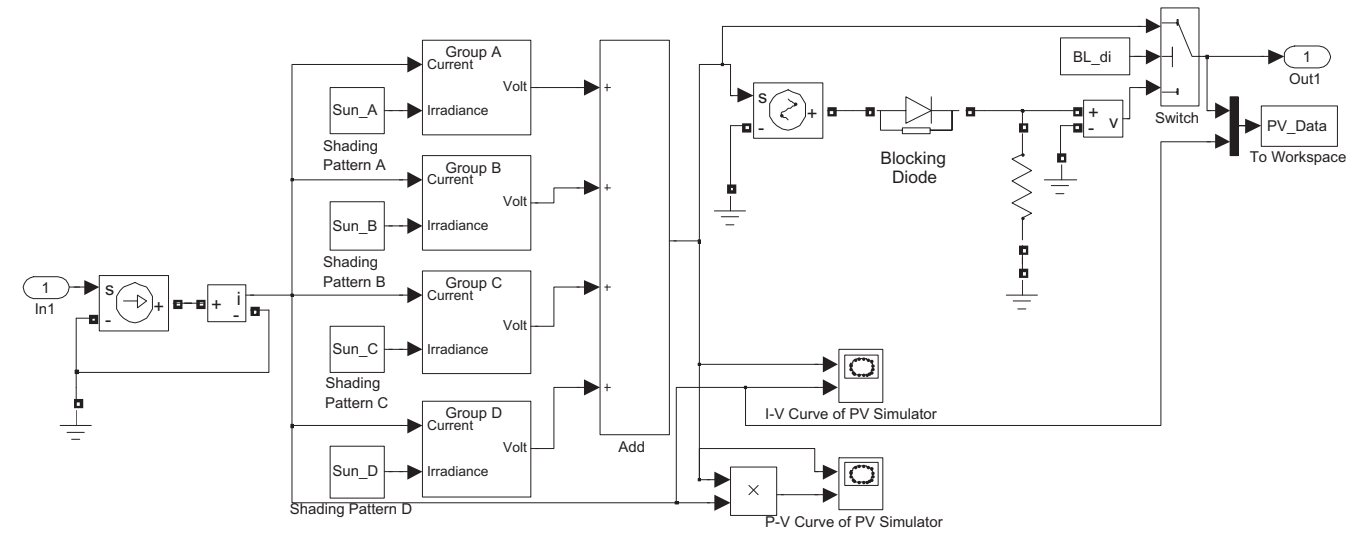

Fig. 9. Simulink implementation of the PV simulator.

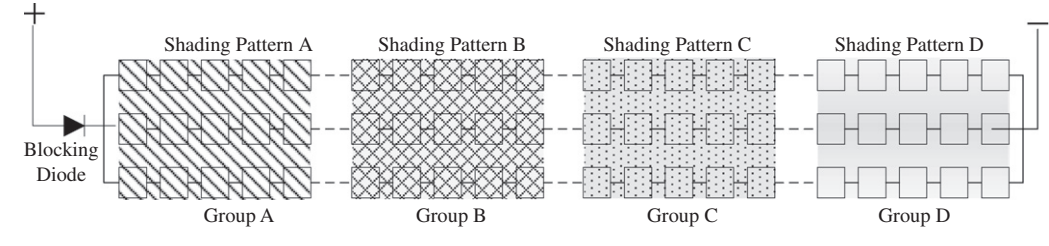

Fig. 10. SP connection for  $20 \times 3$  PV array.

<span id="page-7-0"></span>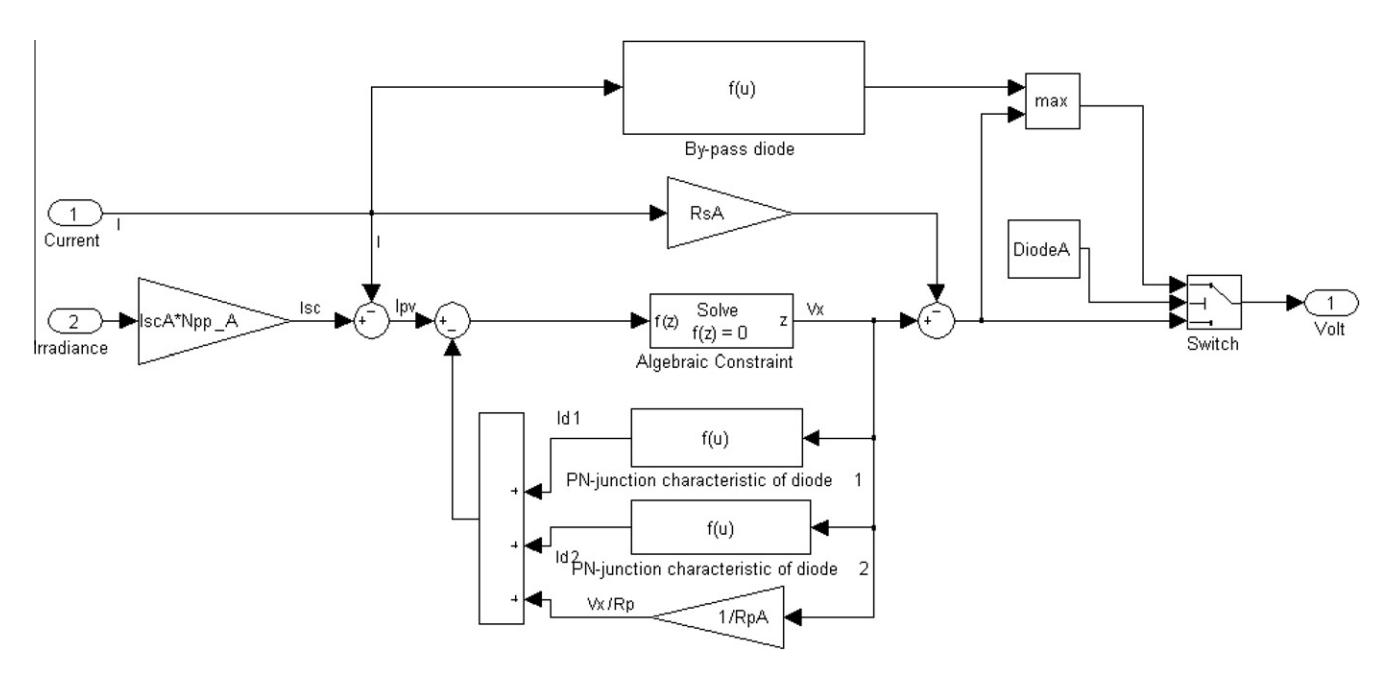

Fig. 11. A mask implementation of PV simulator for group A.

vital. Its effect is added by the voltage equation of bypass diode that is given as:

$$
V_{BD} = AV_T ln\left(\frac{I_{PV}}{I_o} + 1\right)
$$
\n(9)

where A is the diode ideality factor (for group A) and  $I_{PV}$  is the diode current of the bypass diode. Once the shading condition will occur, current will flow from the bypass diode instead of PV module and hence multiple peaks will be observed at the output of PV array.

Fig. 12 shows the input parameter template of the proposed simulator. The module used in this experiment is SM55. All parameters for the inputs are available from manufacture's datasheet. The other inputs are the shading pattern, temperature, number of series modules  $(N_{ss})$ , and number of parallel modules  $(N_{pp})$ . Bypass diode of any group can be removed by selecting in the popup menu in the parameter template of the PV simulator.

## 5. Results and discussion

## 5.1. Effects of bypass diode

Under shaded conditions, the shaded modules behave as a load instead of generator, which produce the hot spot problem. This problem can be avoided by driving the current of non-shaded PV modules through the bypass diode. The proposed simulator must be capable to replicate the effects of this diode. For the given parameters of the simulator as shown in Fig. 12, the  $I-V$  and  $P-V$  curves for three different cases are shown in [Fig. 13a](#page-8-0) and b. (1) With no shading  $(G = 1 \text{ kW/m}^2)$ , (2) with partially shaded (Group  $A = 1$  kW/m<sup>2</sup>, Group  $B = 0.75$  kW/m<sup>2</sup>, Group  $C = 0.5$  kW/m<sup>2</sup>, Group  $D = 0.25$  kW/m<sup>2</sup>) and with bypass

| Function Block Parameters: PV System Simulator                                                          |  |  |  |  |  |
|----------------------------------------------------------------------------------------------------|--|--|--|--|--|
| Subsystem (mask)                                                                                        |  |  |  |  |  |
| PV Array Simulator based on datasheet parameters of PV module.<br>Designed by Kashif@fkegraduate.utm.my |  |  |  |  |  |
| Parameters                                                                                              |  |  |  |  |  |
| Short Circuit Current "Isc"; Open Circuit Voltage"Voc":[Iscn;Vocn]                                      |  |  |  |  |  |
| [3.45;21.7]                                                                                             |  |  |  |  |  |
| Peak Points: [Impp; Vmpp]                                                                               |  |  |  |  |  |
| [3.15; 17.4]                                                                                            |  |  |  |  |  |
| Temprature Coefficients: [Ki;Kv]                                                                        |  |  |  |  |  |
| $[1.2e-3;-77e-3]$                                                                                       |  |  |  |  |  |
| Number of series solar cells, Ns                                                                        |  |  |  |  |  |
| 36                                                                                                    |  |  |  |  |  |
| Temerature of PV Array in Groups; [A;B;C;D]                                                             |  |  |  |  |  |
| [50;50;50;50]                                                                                           |  |  |  |  |  |
| shading Pattern in Groups; [A;B;C;D]                                                                    |  |  |  |  |  |
| [1;0.75;0.5;0.25]                                                                                       |  |  |  |  |  |
| Number of Series Modules in Groups;[A;B;C;D]                                                            |  |  |  |  |  |
| [5;5;5;5]                                                                                               |  |  |  |  |  |
| Number of Parallel Modules in Groups;[A;B;C;D]                                                          |  |  |  |  |  |
| [3;3;3;3]                                                                                               |  |  |  |  |  |
| Select group name to remove By Pass diode None                                                          |  |  |  |  |  |
| None<br>Remove Blocking diode<br>GroupA                                                                 |  |  |  |  |  |
| GroupB                                                                                                  |  |  |  |  |  |
| GroupC<br>GroupD                                                                                        |  |  |  |  |  |
| OK                                                                                                    |  |  |  |  |  |

Fig. 12. PV simulator Block parameters window in simulink.

diode, and (3) with the same shading conditions of (2) but without bypass diode. It can be observed that number of peaks equal to the irradiance imposed for each shading pattern. However, more precisely, it depends on the temperature of the modules, the irradiation level, the shading

<span id="page-8-0"></span>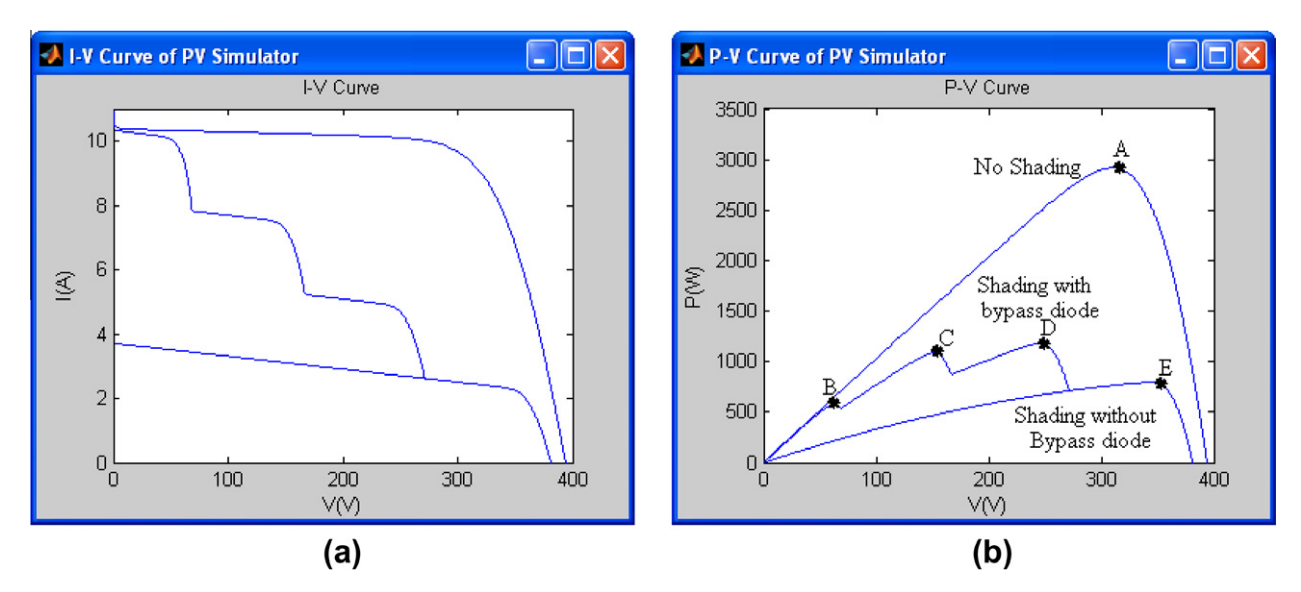

Fig. 13. (a)  $I-V$  curves, (b)  $P-V$  curves for SM55 from PV simulator for parameters in [Fig. 11](#page-7-0).

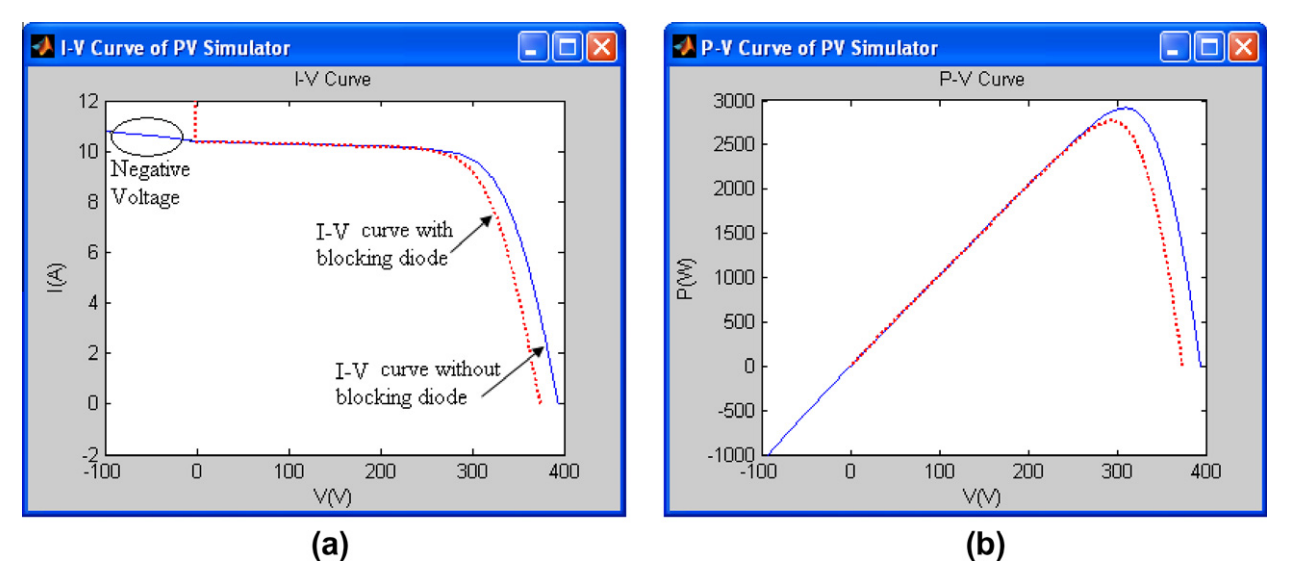

Fig. 14. (a)  $I-V$  curves, (b)  $P-V$  curves for SM55 of PV simulator with and without blocking diode.

pattern, and the array configuration ([Patel and Agarwal,](#page-10-0) [2008](#page-10-0)).

# 5.2. Effect of blocking diode

Bypass diodes, which limit the hot spot effect, offer no protection to the current imbalance. In normal conditions (i.e., no shading), bypass diodes are reverse biased and remain in this position. In order to protect against current imbalance, a blocking diode is used in series with the PV array such as shown in [Fig. 8.](#page-6-0) Blocking diode modify the forward characteristics of a PV array. During normal operation, it is forward biased and conducts the PV array current hence produce a small voltage drop that is shown in Fig. 14. When the PV array current goes beyond the short circuit current, it becomes reversed biased and a small leakage current flows through the diode. Besides removing the current imbalance condition, blocking diode prevents the module from loading the battery at night by avoiding current flow from the battery through the PV array.

# 5.3. Validation of partial shading

In order to verify the accurateness of the proposed model for partial shading conditions, the result is compared with the work carried out by [\(Syafaruddin et al.,](#page-10-0) [2010](#page-10-0)), which is based on Artificial Neural Network. In ([Syafaruddin et al., 2010](#page-10-0)), a real-time PV emulator was designed to emulate  $P-V$  characteristics curves with a special focus on partial shading conditions. For the PV

modules model, the P–V characteristic was generated based on Sandia's PV module electrical performance model. The main component of the developed emulator consists of two personal computers (PCs) with Analog–Digital (AD) and Digital–Analog (DA) hardware under a real-time dSPACE platform. Several inhomogeneous irradiance distributions were used to investigate the behavior of the proposed system.

Here, SM55 PV module is used for the validation. It is expected that once the accuracy of PV module is established (with the two-diode model), the simulator can be extended to any type of PV module. This is a common practice by other researchers too, for example ([Patel and Agarwal,](#page-10-0) [2008; Syafaruddin et al., 2010](#page-10-0)). It can be observed in Fig. 15 that, in general, proposed simulator gives the similar

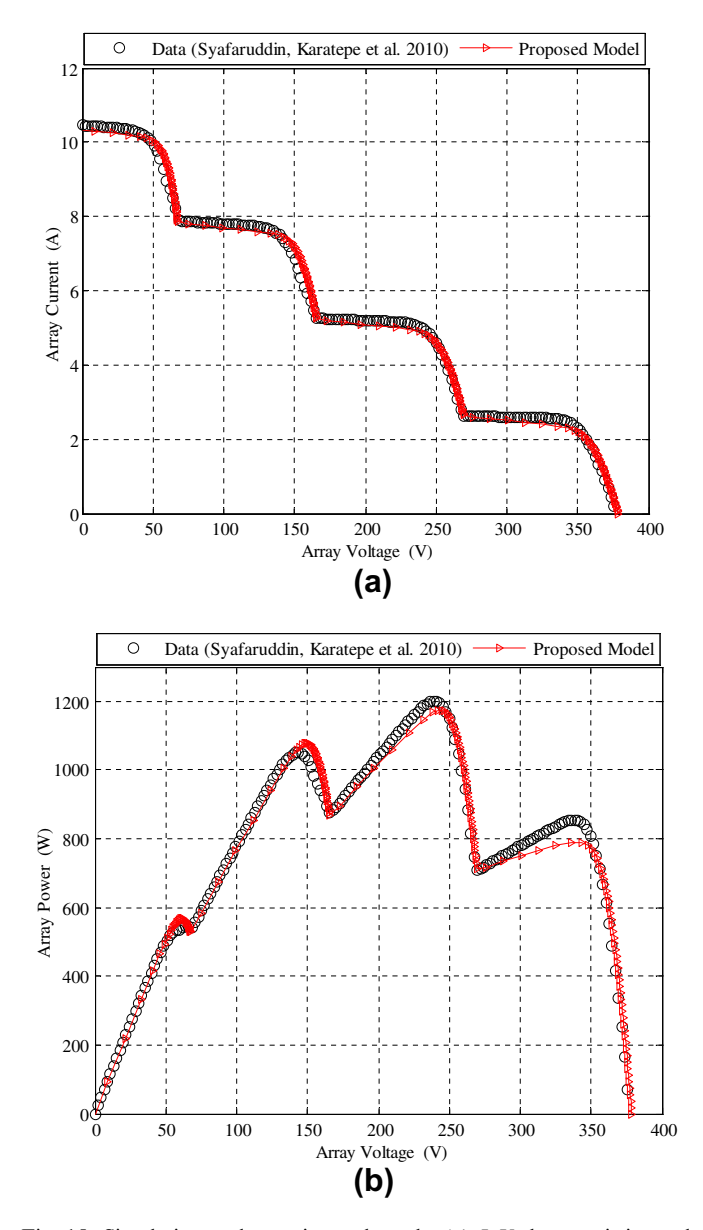

Fig. 15. Simulation and experimental results (a)  $I-V$  characteristics and (b)  $P-V$  characteristics.

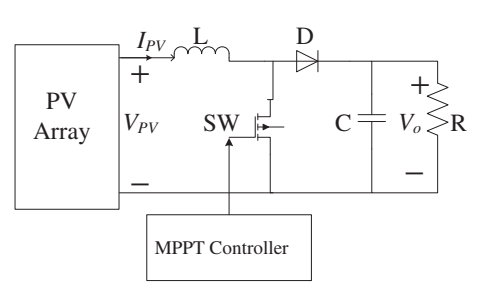

Fig. 16. PV system description utilizing designed simulator.

results to the data provided by ([Syafaruddin et al. \(2010\)\)](#page-10-0). In particular, it shows close resemblance especially in the vicinity of the global peak. However, there appear some discrepancies in the  $P-V$  curves at the local peaks. The following reasons could be the sources of disagreement. First, a silicon solar cell was used as an irradiance sensor, which is known to be inferior in accuracy. Secondly, due to the constraint of measurement sampling, the change in irradiation over time during may not be recorded.

# 5.4. Simulation with converter and MPP controller

One of the most important requirements of a PV system simulator is its ability to interface with the power electronic systems with their associated control algorithms. Fig. 16 depicts a simulation example of a PV system together with its boost dc–dc converter and MPPT controller. The SM55 PV modules are used in the simulation for a  $20 \times 3$  array configuration. The MPPT controller utilizes the conventional Perturbation and Observe (P&O) algorithm. The performance of P&O to track the global MPP is evaluated for the partial shading condition shown in [Fig. 13b](#page-8-0).

The simulation results are shown in Fig. 17. Initially, the array receives a uniform irradiation of  $(G = 1 \text{ kW/m}^2)$ . It is observed that until  $t = 0.4$  s, at which shading occurs, the

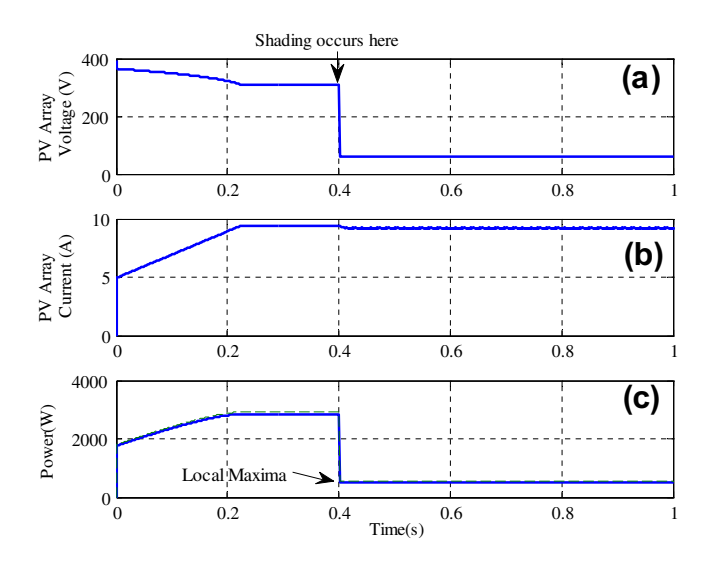

Fig. 17. (a and b) Output voltage and current from the PV array, (c) PV array power (solid line) and dc–dc converter power (dash line).

<span id="page-10-0"></span>PV array's voltage and current are retained at 309 V and 9.44 A, respectively. This corresponds to the MPP of 2917 W, i.e., point A in [Fig. 13](#page-8-0)b. Due to the shading conditions (at  $t = 0.4$  s), operating point is shifted to a new MPP at 760 W (point B). This new operating point is clearly a local maxima. This example highlights the inability of a conventional MPPT scheme (i.e., P&O) to distinguish between the global and local maxima.

## 6. Conclusion

In this paper, a MATLAB Simulink PV system simulator based on an improved two-diode model is proposed. To reduce computational time, the input parameters are reduced to four, and the values of  $R_p$  and  $R_s$  are estimated by an efficient iteration method. Furthermore, the inputs to the simulator are information available on standard PV module datasheet. The simulator supports large array simulation that can be interfaced with MPPT algorithms and actual power electronic converters. The accurateness of the simulator is verified by five PV modules of different types (multi-crystalline, mono-crystalline, and thin-film) from various manufacturers. It is observed that the twodiode model is superior to the  $R_p$  and  $R_s$  models. Furthermore, a PV system, together with the power converters and controllers, is simulated. The results are found to be to be in close agreement with theoretical prediction. The designed simulator is available for free and can be downloaded from the following Web site: [http://sites.google.](http://www.sites.google.com/site/drkishaque/Downloads) [com/site/drkishaque/Downloads](http://www.sites.google.com/site/drkishaque/Downloads).

### Acknowledgment

The authors would like to thank Universiti Teknologi Malaysia for providing the facilities and research grant to conduct this research and the reviewrs for thier valueable comments.

#### References

- Albuquerque, F.L., Moraes, A.J., et al., 2010. Photovoltaic solar system connected to the electric power grid operating as active power generator and reactive power compensator. Solar Energy 84 (7), 1310–1317.
- Alonso-García, M.C., Ruiz, J.M., et al., 2006. Experimental study of mismatch and shading effects in the  $I-V$  characteristic of a photovoltaic module. Solar Energy Materials and Solar Cells 90 (3), 329–340.
- Beser, E., Arifoglu, B., et al., 2010. A grid-connected photovoltaic power conversion system with single-phase multilevel inverter. Solar Energy 84 (12), 2056–2067.
- Chaouachi, A., Kamel, R.M., et al., 2010. A novel multi-model neurofuzzy-based MPPT for three-phase grid-connected photovoltaic system. Solar Energy 84 (12), 2219–2229.
- Chen, Y., Athienitis, A.K., et al., 2010. Modeling, design and thermal performance of a BIPV/T system thermally coupled with a ventilated concrete slab in a low energy solar house: Part 1, BIPV/T system and house energy concept. Solar Energy 84 (11), 1892–1907.
- Chih-Tang, S., Noyce, R.N., et al., 1957. Carrier generation and recombination in P–N junctions and P–N junction characteristics. Proceedings of the IRE 45 (9), 1228–1243.
- Chowdhury, S., Taylor, G.A., et al., 2007. Modelling, simulation and performance analysis of a PV array in an embedded environment. In: Universities Power Engineering Conference, 2007. UPEC 2007. 42nd International.
- Enrique, J.M., Andu´jar, J.M., et al., 2010. A reliable, fast and low cost maximum power point tracker for photovoltaic applications. Solar Energy 84 (1), 79–89.
- Gow, J.A., Manning, C.D., 1999. Development of a photovoltaic array model for use in power-electronics simulation studies. Electric Power Applications – IEE Proceedings 146 (2), 193–200.
- Hovinen, A., 1994. Fitting of the solar cell IV-curve to the two diode model. Physica Scripta T54, 2.
- Hyvarinen, J., Karila, J., 2003. New analysis method for crystalline silicon cells. Photovoltaic energy conversion, 2003. In: Proceedings of 3rd World Conference on.
- Ishaque, K., Salam, Z., et al., 2011a. Simple, fast and accurate two-diode model for photovoltaic modules. Solar Energy Materials and Solar Cells 95 (2), 586–594.
- Ishaque, K., Salam, Z., et al., 2011b. Modeling and simulation of photovoltaic (PV) system during partial shading based on a twodiode model. Simulation Modelling Practice and Theory 19 (7), 1613– 1626.
- Jinhui, X., Zhongdong, Y., et al., 2009. Design of PV array model based on EMTDC/PSCAD. In: Power and Energy Engineering Conference, 2009. APPEEC 2009. Asia-Pacific.
- Kawamura, H., Naka, K., et al., 2003. Simulation of I–V characteristics of a PV module with shaded PV cells. Solar Energy Materials and Solar Cells 75 (3–4), 613–621.
- Keith, M., Peter, A., et al., 2000. Depletion-region recombination in silicon solar cells: when does mDR=2? In: 16th European Photovoltaic Solar Energy Conference and Exhibition, pp. 251–254.
- Kurobe, K.-i., Matsunami, H.AU, 2005. New two-diode model for detailed analysis of multicrystalline silicon solar cells. Japanese Journal of Applied Physics 44 (12), 8.
- Mellit, A., Pavan, A.M., 2010. A 24-h forecast of solar irradiance using artificial neural network: application for performance prediction of a grid-connected PV plant at Trieste, Italy. Solar Energy 84 (5), 807– 821.
- Messai, A., Mellit, A., et al., 2011. Maximum power point tracking using a GA optimized fuzzy logic controller and its FPGA implementation. Solar Energy 85 (2), 265–277.
- Nishioka, K., Sakitani, N., et al., 2003. Analysis of the temperature characteristics in polycrystalline Si solar cells using modified equivalent circuit model. Japanese Journal of Applied Physics 42 (Part 1, No. 12), 5.
- Nishioka, K., Sakitani, N., et al., 2007. Analysis of multicrystalline silicon solar cells by modified 3-diode equivalent circuit model taking leakage current through periphery into consideration. Solar Energy Materials and Solar Cells 91 (13), 1222–1227.
- Patel, H., Agarwal, V., 2008. MATLAB-based modeling to study the effects of partial shading on PV array characteristics. Energy Conversion, IEEE Transactions on 23 (1), 302–310.
- Quaschning, V., Hanitsch, R., 1996. Numerical simulation of current– voltage characteristics of photovoltaic systems with shaded solar cells. Solar Energy 56 (6), 513–520.
- Syafaruddin, Karatepe, E., et al., 2010. Development of real-time simulator based on intelligent techniques for maximum power point controller of photovoltaic system. International Journal of Innovative Computing, Information and Control (IJICIC) 6, 20.
- Villalva, M.G., Gazoli, J.R., et al., 2009. Comprehensive approach to modeling and simulation of photovoltaic arrays. Power Electronics, IEEE Transactions on 24 (5), 1198–1208.
- Walker, G., 2001. Evaluating MPPT converter topologies using a MATLAB PV model. Journal of Electrical & Electronics Engineering, Australia 21 (1), 8.
- Yoon, J.-H., Song, J., et al., 2011. Practical application of building integrated photovoltaic (BIPV) system using transparent amorphous silicon thin-film PV module. Solar Energy 85 (5), 723–733.